# UNSER GLASFASER-AUSBAU AUF EINEN BLICK

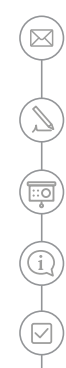

Absichtserklärung Ihrer Kommune zum Glasfaserausbau mit UGG

#### Ausbau-Planung

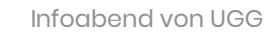

Persönliche Beratung

Vertragsabschluss

#### $\bigcirc$ Hausbegehung

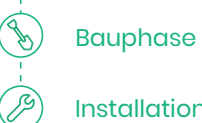

Installation

#### Aktivierung durch den Internetanbieter

# m

# SIE HABEN NOCH FRAGEN? WIR HABEN EIN OFFENES OHR.

Natürlich können Sie sich auch jederzeit über unser

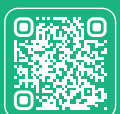

**KONTAKTFORMULAR** Einfach Code scannen oder **www.unseregrueneglasfaser.de/kontakt** besuchen.

Die wichtigsten Antworten auf brennende Fragen haben wir Ihnen in unseren FAQ zusammengestellt.

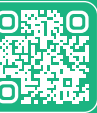

FAQ Jetzt scannen und Antworten finden oder **www.unseregrueneglasfaser.de/faq** besuchen.

Unsere Expert:innen helfen Ihnen gerne auch telefonisch von Montag bis Freitag zwischen 8 und 20 Uhr unter unserer kostenlosen Hotline 0800 410 1 410 weiter.

Leitfaden (Hausbegehung) - #10024 - Stand: August 2022 Änderungen und Irrtümer vorbehalten.

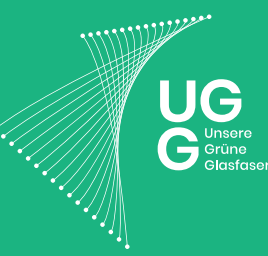

# WIE SCHNELL IST DIE ZUKUNFT?

Ihr Leitfaden für Glasfaser bis ins Haus

powered by **Allianz** (ii)

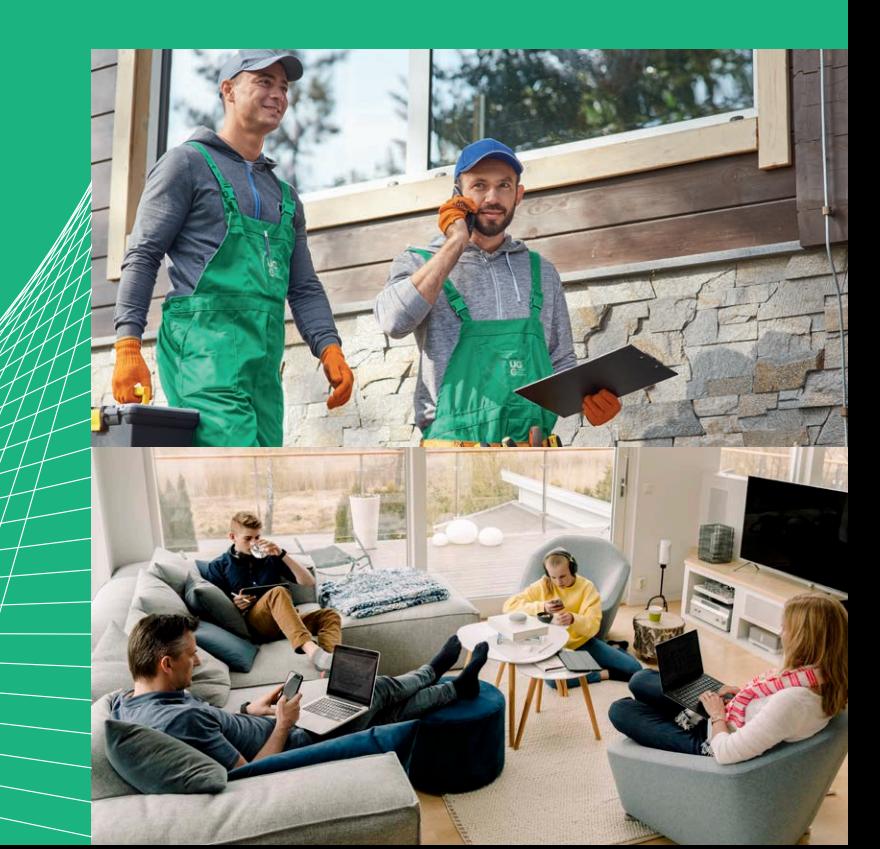

# WIR LEISTEN GANZE ARBEIT FÜR SIE!

Ab jetzt können Sie sich ganz entspannt zurücklehnen, denn wir übernehmen. Von den Baumaßnahmen bis hin zur Installation Ihres Glasfaser-Hausanschlusses kümmern wir uns um alles, damit Sie bald einfach und bequem eine stabile Highspeed-Internetverbindung genießen können.

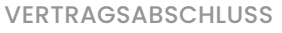

### HIER LÄUFT ALLES NACH PLAN

Bei der Hausbegehung haben wir Ihnen die notwendigen Geräte für Ihren neuen Glasfaser-Hausanschluss vorgestellt und gemeinsam mit Ihnen die Positionierung von **Hausübergabepunkt (HÜP)** sowie gegebenenfalls optischem **Netzabschluss (Optical Network Termination, kurz: ONT)** festgelegt. Damit ist für den Start der Baumaßnahmen auf Ihrem Grundstück und in Ihrem Haus alles optimal vorbereitet.

Sollten Sie für die Verbindung zwischen HÜP und ONT eine Hausverkabelung vorbereiten müssen, wenden Sie sich dafür am besten an einen lokalen Handwerker, beispielsweise einen Elektriker.

#### ERFAHREN SIE IN UNSEREM VIDEO ALLES ZUR VERLEGUNG IHRER GLASFASERLEITUNG

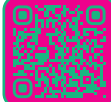

Einfach Code scannen oder **www.unseregrueneglasfaser.de/glasfaservideo**  besuchen.

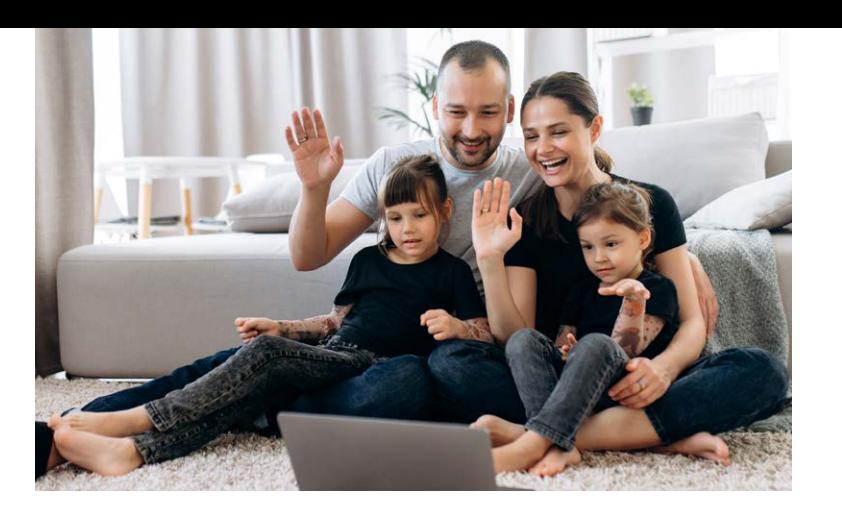

## SO GEHT ES FÜR SIE WEITER

Entdecken Sie die nächsten Schritte und das leistungsstarke Team, das Ihnen eine Internetverbindung mit Highspeed ermöglicht.

#### **HAUSBEGEHUNG**

2

Nach der üblicherweise 4–5 Monate andauernden Planungsphase kontaktieren wir Sie zur Vereinbarung eines Termins für die Hausbegehung. Bei diesem besprechen wir mit Ihnen detailliert die notwendigen Baumaßnahmen. Gemeinsam mit Ihnen definieren wir auch den Bereich, an dem das Glasfaserkabel in Ihr Haus eingeführt wird.

#### **BAUPHASE**

3

Etwa zeitgleich zu den Hausbegehungen beginnen wir auch mit den ersten Baumaßnahmen. Abhängig von verschiedenen Faktoren können diese bis zu 12 Monate andauern. Je nachdem wann Ihr Haus im Gesamtprojektplan verortet ist, verlegen wir dann auch bei Ihnen die Leitungen für die Hauszuführung. Unterirdische, minimalinvasive Verfahren belassen Ihren Vorgarten, wie er ist – meist reicht eine kleine Start- und Zielgrube aus.

#### WICHTIG ZU WISSEN:

Wenn Sie Fragen zu Ihrem Internetvertrag haben oder wissen wollen, ob Sie Ihren bisherigen Router auch weiterhin nutzen können, wenden Sie sich bitte an Ihren Internetanbieter.

#### **AKTIVIERLING**

Sobald das Glasfasernetz in Ihrer Kommune von uns aktiviert wurde und Ihr Altvertrag ausgelaufen ist, schaltet Sie Ihr Internetanbieter frei. Dazu erhalten Sie zu gegebener Zeit entsprechende Informationen von Ihrem gewählten Anbieter.

#### **INSTALLATION**

 $\Delta$ 

 $\mathfrak{p}$ 

Für die Installationsarbeiten kontaktieren wir Sie zwecks Terminvereinbarung – Sie brauchen uns hierfür nicht anzurufen.

#### **Hausübergabepunkt (HÜP):**

An Ihrem Haus wird eine kleine Zuführung für das Glasfaserkabel gebohrt, der sogenannte HÜP. Die Öffnung wird anschließend wieder fachgerecht versiegelt.

#### **Optischer Netzabschluss (ONT):**

Mit der Installation des optischen Netzabschlusses (Optical Network Termination, kurz: ONT) und dessen Anschluss an das Stromnetz befinden wir uns auf den letzten Metern: Dieser bildet den Abschluss Ihres Glasfaser-Hausanschlusses. Hier werden die Lichtimpulse Ihrer Glasfaserleitung umgewandelt und über den Router des Internetanbieters an Ihre Endgeräte verteilt.

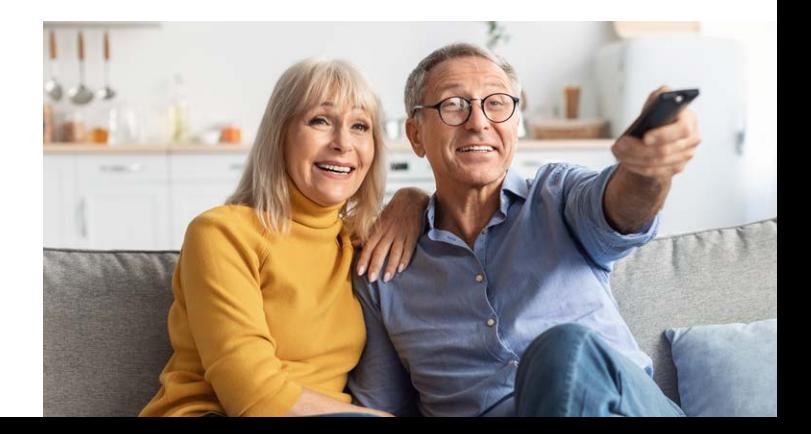